# **REVISTA DE CIÊNCIA ELEMENTAR**

# Números de Fibonacci

João Nuno Tavares \*, Ângela Geraldo CMUP/ Universidade do Porto \* [jntavar@fc.up.pt](mailto:jntavar%40fc.up.pt?subject=)

Os números de Fibonacci são números inteiros definidos pela fórmula de recorrência seguinte:

 $F(0) = 1, F(1) = 1, F(n+2) = F(n+1) + F(n), \forall n = 2,3,...$ 

A partir do terceiro, cada número é pois igual à soma dos dois imediatamente anteriores. É interessante notar que a sucessão  $\frac{F(n)}{F(n-1)}$ *F n*  $\frac{F(n)}{(n-1)}$  converge para um limite Φ que é o chamado número de ouro.

Foram criados pelo matemático italiano Fibonacci como um modelo simplificado do crescimento de uma população de coelhos. Neste modelo:

*F* (*n*) = número total de pares de coelhos no ano *n*

O processo inicia-se no ano *n* = 0 com um único par de coelhos jovens. Ao fim de cada ano, cada par dá origem a um novo par de descendentes. No entanto, cada par necessita de um ano para procriar o seu par de descendentes.

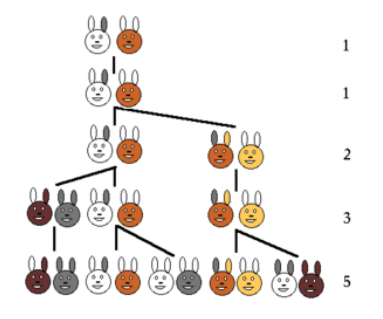

FIGURA 1. Números de Fibonacci.

#### rce.casadasciencias.org

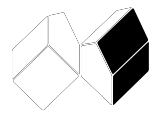

**Fórmula de Binet**

É possível mostrar a seguinte fórmula, chamada fórmula de Binet

$$
F(n) = \frac{1}{\sqrt{5}} \left( \left( \frac{1+\sqrt{5}}{2} \right)^n - \left( \frac{1-\sqrt{5}}{2} \right)^n \right)
$$

# CITAÇÃO

Tavares, J.N., Geraldo, A. (2019) Números de Fibonnaci, *Rev. Ciência Elem.*, V7(02):018 [doi.org/10.24927/rce2019.](http://doi.org/10.24927/rce2019.018)018

EDITOR José Ferreira Gomes, Universidade do Porto

EDITOR CONVIDADO Paulo Fonseca, Universidade de Lisboa

RECEBIDO EM 10 de dezembro de 2012

ACEITE EM 07 de fevereiro de 2019

PUBLICADO EM 21 de junho de 2019

### COPYRIGHT

© Casa das Ciências 2019. Este artigo é de acesso livre, distribuído sob licença Creative Commons com a designação [CC-BY-NC-SA 4.0](https://creativecommons.org/licenses/by-nc-sa/4.0/), que permite a utilização e a partilha para fins não comerciais, desde que citado o autor e a fonte original do artigo.

## **Algoritmos em Python**

Apresentamos em seguida dois procedimentos em *Python* para a obtenção de qualquer número da sequência de números de Fibonacci, um deles um algoritmo recursivo e o outro um algoritmo iterativo.

Algoritmo recursivo para números de Fibonacci

>>> def fibonacci(n):<br>... if n<2: return n  $\sim$ else:  $\sim$  . return fibonacci(n-1) + fibonacci(n-2)  $\sim$   $\sim$ 

Algoritmo iterativo para números de Fibonacci

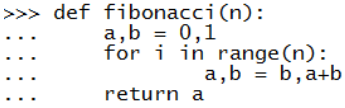

Depois de uma das funções anteriores estar definida, quer seja a recursiva ou a iterativa, para obtermos, por exemplo, *F*(8) basta usarmos a instrução *fibonacci*(8).

No caso de querermos obter uma lista dos números de Fibonacci, e não só números isolados, podemos utilizar o procedimento abaixo descrito (em que o argumento da função *range* representa o número de números da sequência que queremos obter). No exemplo abaixo obtemos os dez primeiros números de *Fibonacci*.

```
>>> for x in range(10):<br>... fibonacci(x)
01123358121
```